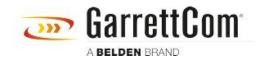

Base de connaissances > Products > Legacy Devices > DynaStar can't upload a new version of software (firmware).

## DynaStar can't upload a new version of software (firmware).

- 2018-02-15 - Legacy Devices

Verify only one version is currently loaded and the memory has been defragmented as the memory can only store a maximum of two versions of code at a time. Delete one version if necessary and defrag the memory.

Verify TFTP syntax and IP address. (use -i for binary)

Verify proper file is used for the type of equipment.

5000load.bin for DS100x, DS500 and DS5000

alfload.bin for DS1500x